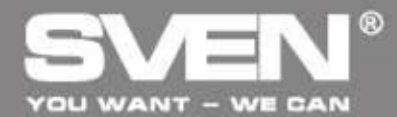

2.1 Multimedia Speaker System

# Instrukcja obsługi

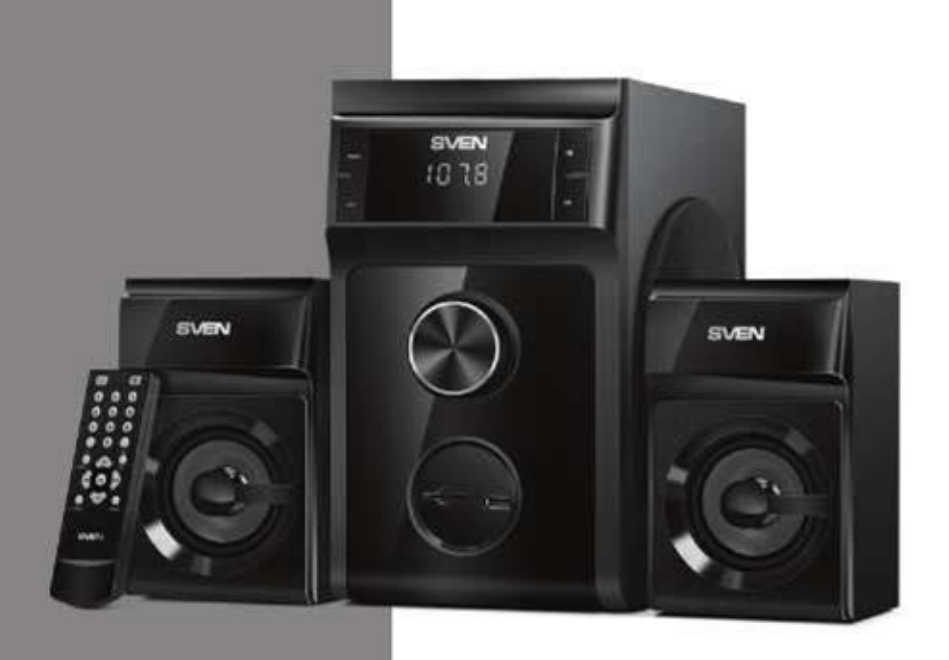

## **MS-302**

www.sven.fi

Gratulujemy zakupu głośników SVEN!

#### **COPYRIGHT**

@ 2014. SVEN PTE. LTD. Version 1.0 (V 1.0). Instrukcja chroniona prawami autorskimi. Zabrania się kopiowania częściowego lub całości bez zgody właściciela.

Znak towarowy Wszystkie loga są własnością firmy SVEN.

#### Ograniczenie odpowiedzialności

Firma Sven dołożyła wszelkich starań w celu wykonania tej instrukcji zgodnie ze stanem faktycznym, jednak mogą wystąpić różnice. Autor nie ponosi odpowiedzialności za straty spowodowane informacjami zawartymi w tej instrukcji.

#### Spis treści

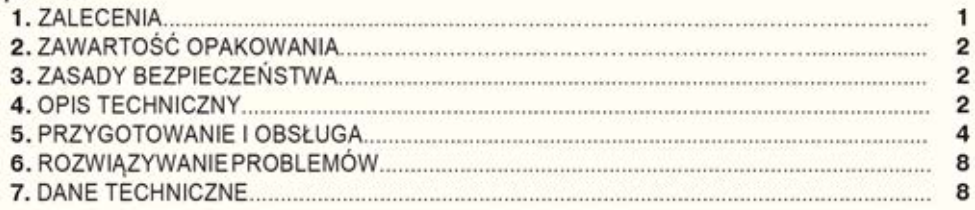

#### 1. ZALECENIA

· Rozpakuj urządzenie ostrożnie. Upewnij się, że w pudełku nie zostały akcesoria. Sprawdź czy urzadzenie nie jest uszkodzone; jeśli produkt został uszkodzony podczas transportu, skontaktuj sie z firmą transportową lub sprzedawcą; Jeśli funkcje produktu działają nieprawidłowo, skontaktuj się z serwisem.

· Jeżeli na zewnątrz temperatura jest niska, po wniesieniu głośników do pomieszczeń z temperatura pokojowa, należy je odstawić na co najmniej 4 godziny przed podłaczeniem, aby zapobiec ich uszkodzeniu.

· Przed instalacją i podłączeniem głośników należy dokładnie przeczytać instrukcję obsługi oraz zachować ja na przyszłość.

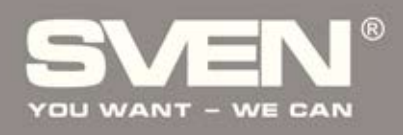

- 2. ZAWARTOŚĆ OPAKOWANIA
- · Subwoofer 1 szt
- · Satelity 2 szt
- Kabel audio 2 szt
- Kabel sygnałowy- 1 szt
- · Antena 1 szt
- · Pilot 1 szt
- · Komplet dokumentacji

#### 3. ZASADY BEZPIECZEŃSTWA

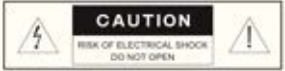

Uwaga - wysokie napięcie. W celu uniknięcia porażenia prądem nie można dotykać elementów wewnatrz urządzenia.

· Aby uniknąć porażenia prądem, nie należy otwierać urządzenia oraz wykonywać napraw samodzielnie. Serwis i naprawy powinny być wykonywane wyłącznie przez specjalistów w autoryzowanym centrum serwisowym.

- · Nie wolno dotykać przewodu zasilającego MSS przez 2 sekundy po odłaczeniu go od pradu.
- · Nie odłaczać urzadzenia z sieci podczas wymiany bezpiecznika.
- Nie należy wkładać przedmiotów do tego nie przeznaczonych do wnetrza otworów urzadzenia.
- · Chronić urządzenie przed wilgocią, wodą i kurzem.

· Należy chronić urządzenie przed źródłami ciepła: nie można umieszczać go w odległości mniejszej niż 1 m od źródła ciepła. Nie wystawiać na bezpośrednie działanie promieni słonecznych. · Nie należy umieszczać żadnych źródeł ognia blisko urządzenia.

· Nie należy umieszczać urządzenia w słabo wentylowanych pomieszczeniach. Podczas pracy urządzenia, nie można umieszczać na nim żadnych przedmiotów.

· Nie należy stosować żadnych środków chemicznych do czyszczenia. Czyścić wyłącznie suchą ściereczka.

#### **4. OPIS TECHNICZNY**

MS-302 2.1 Multimedia Speaker System (MSS) jest przeznaczony do odtwarzania muzyki, dźwieków jest z gier, filmów itp Zestaw wyposażony jest w wzmacniacz, dzięki czemu można go podłączyć do praktycznie każdego źródła dźwięku (odtwarzacze CD/DVD, TV, PC, itp.). Pilot w zestawie.

#### Cechy produktu

- · Łatwe podłączenie do różnych źródeł dźwieku
- · Wbudowane radio FM
- · Wyświetlacz LED
- · Wbudowany odtwarzacz audio z urządzeń przenośnych
- Porty USB oraz SD
- $\bullet$  Pilot
- Tryb MUTE i ST-BY
- · Drewniania (MDF) obudowa subwoofera i satelit

### **MS-302**

#### Panel subwoofera:

- 1 DH: Play/Pause (w trybie Player)
- Start/Stop auto scan (w trybie Radio)
- 2 MODE: przełącznik PC/FM/USB/SD/MMC
- 3 LED wyświetlacz
- 4 :poprzedni utwór (krótkie trybie przyciśnięcie w Player); przewinięcie do początku utworu (długie w trybie przyciśnięcie Player);
- 5 >> : następny utwór (krótkie przyciśnięcie w trybie Player); przewiniecie do przodu utworu (długie Player przyciśniecie w trybie)
- 4 Pokrętło regulacji głośności
- T SD/MMC: slot kart SD/MMC (pliki MP3 lub WAV)
- 3 USB: port USB (pliki MP3 lub WAV)

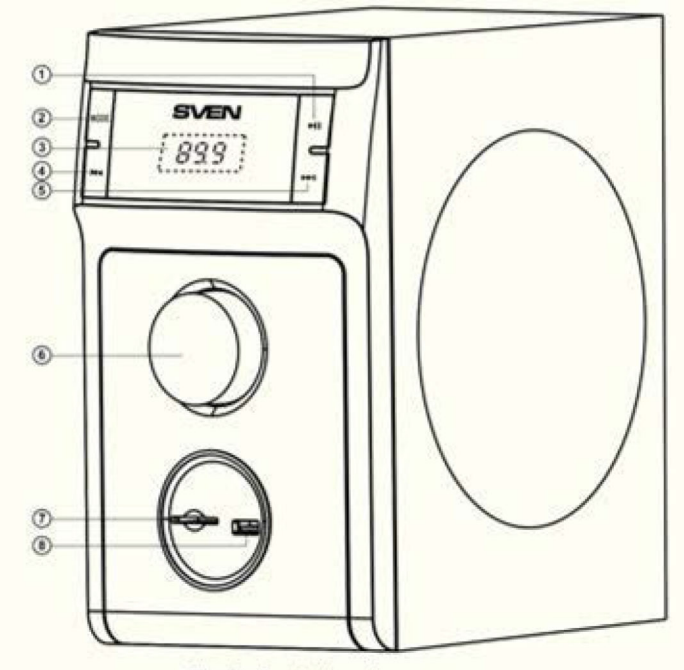

Fig. 1. Panel subwoofera

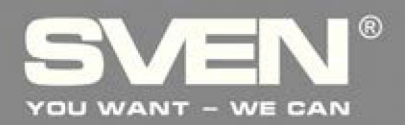

### 2.1 Multimedia Speaker System

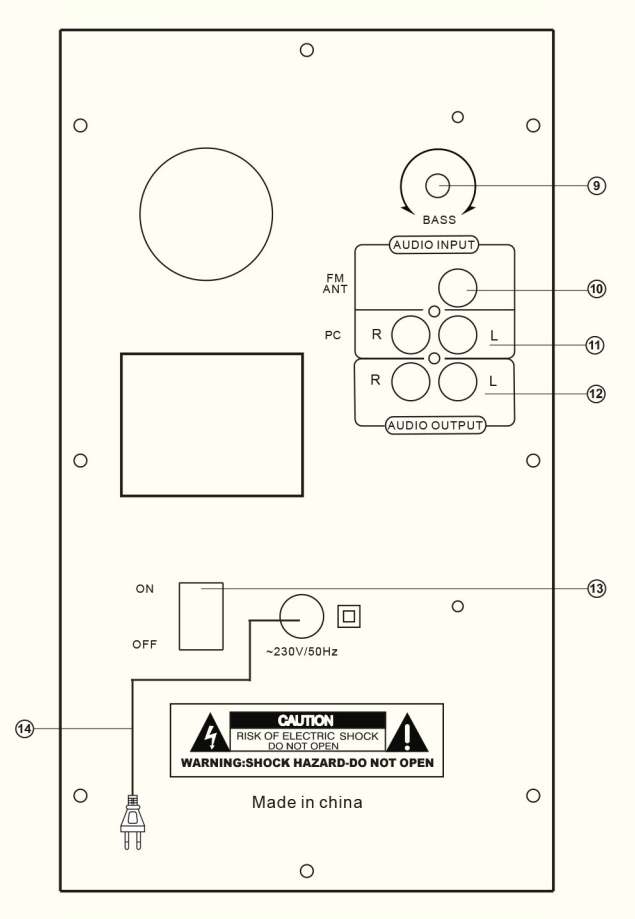

Fig. 2. Tyl subwoofera

- <sup>5</sup> BASS: pokrętło regulacji bassu
- FM ANT: wejście na antenę
- <sup>6</sup> PC: wejście do podłączenia PC, urządzeń moblinych oraz innych źródeł dźwięku
- AUDIO OUTPUT: podłączenie satelit
- ON/OFF: power switch
- **& Kabel zasilający**

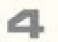

### MS-302

- O O: Włącznik/wyłącznik przycisk resetu EQ (krótkie naciśnięcie)
- 2 0-9: pad numeryczny
- **I E:** włącz/wyłącz głos
- **4** PC: tryb PC
- **5 USB/SD:** wybór plików audio z nośnika
- **I:** start/pauza (w trybie Player); auto start skanowania (w trybie Radio);
- $\circled{D}$   $\uparrow$   $\uparrow$  : poprzedni utwór (krótkie przyciśnięcie w trybie Player); poprzednia stacja (krótkie przyciśnięcie w trybie Radio);
- **10 TUNING +/-: manualne szukanie stacji radiowych** krótkie naciśnięcie - zmiana o 100 kHz długie naciśniecie - aktywuje pierwszą stacie (góra/dół)
- <sup>1</sup> VOL+/-: regulacja głośności
- <sup>1</sup> FM: tryb Radio
- **EQ:** w trybie Player przełącznik equalizera
- <sup>(2</sup>)  $\blacktriangleright$  następny utwór (krótkie przyciśnięcie w trybie Player); następna stacja (krótkie przyciśnięcie w trybie Radio);

 $^{\textcircled{\footnotesize{1}}}$  $\circled{2}$  $\circledS$ 喽 ¢  $\overline{\mathbf{c}}$ 3  $\overline{4}$  $\overline{6}$  $\overline{5}$ 7  $\bf{8}$  $^{\rm 9}$ ◉  $\bf{0}$ 倾 РĆ **FM**  $\circledS$  $^{\circledR}$ vou+ **USB/SD** FO  $\circledR$ H  $62$ ж  $\circledR$ **VCK**  $\circledR$ TUNING-TUNING+  $^{\circ}$ SVEN

Uwagi:<br>•Przed korzystaniem z pilota należy wyjąć baterie, usunąć folię<br>ochronną i ponownie założyć baterie.

• Pilota należy używać w odległości nie większej niż 7m oraz pod<br>kątem nie większym niż 30 stopni.

- 
- 
- Pilot należy`kierować w kierunku odbiornika.<br>• Jeżeli pilot nie działa, należy sprawdzić baterie.<br>• Należy wyjąć baterie z pilota jeżeli nie będzie on używany przezdłuższyczas(ponadtydzień).

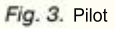

Pamięć musi być sformatowana w systemie FAT, FAT32. Karty pamięci SDHC class 10 lub mniejsze mogą być używane. Nie można podłączać zewnętrznych dysków twardych, może to spowodować uszkodzenie urządzenia.

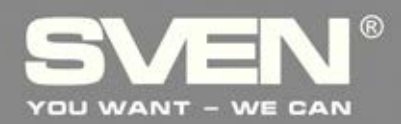

#### 5. Przygotowanie i obsługa

#### Umiejscowienie głośników

- · Należy umieścić głośniki symetrycznie do słuchacza w odległości od siebie nie mniejszej niż 1m.
- · Urządzenie należy umieścić z dala od telewizorów oraz innych czułych urządzeń.

#### Podłączenie i obsługa

MS-302 Multimedia Speaker System może zostać podłączony do wielu źródeł dźwieku: DVD/ CD, PC karta dźwiękowa, itp. (zobacz połączenia w Fig. 4).

· Przed wykonaniem jakichkolwiek podłączeń upewnij sie, że MSS jest odłączony od zasilania. Nastepnie połącz ze sobą subwoofer oraz satelity AUDIO OITPUT L/R (12) używając zamontowanych kabli. (prawy - R, lewy - L).

#### UWAGA! Sprawdź czy przewody są poprawnie zamontowane w zaciskach oraz czy nie dotykają metalowych części urządzenia.

- Aby podłaczyć MSS do PC, MP3/CD najpierw podłacz kabel 2RCA do mini-jack (w zestawie). Podłacz RCA do gniazd L i R w AUDIO INPUT (11) i mini jack kabla sygnałowego do gniazda LINE OUT w karcie dźwiekowej PC lub do wyjścia audio (OUTPUT) odtwarzacza MP3/CD jak pokazano na Fig.4

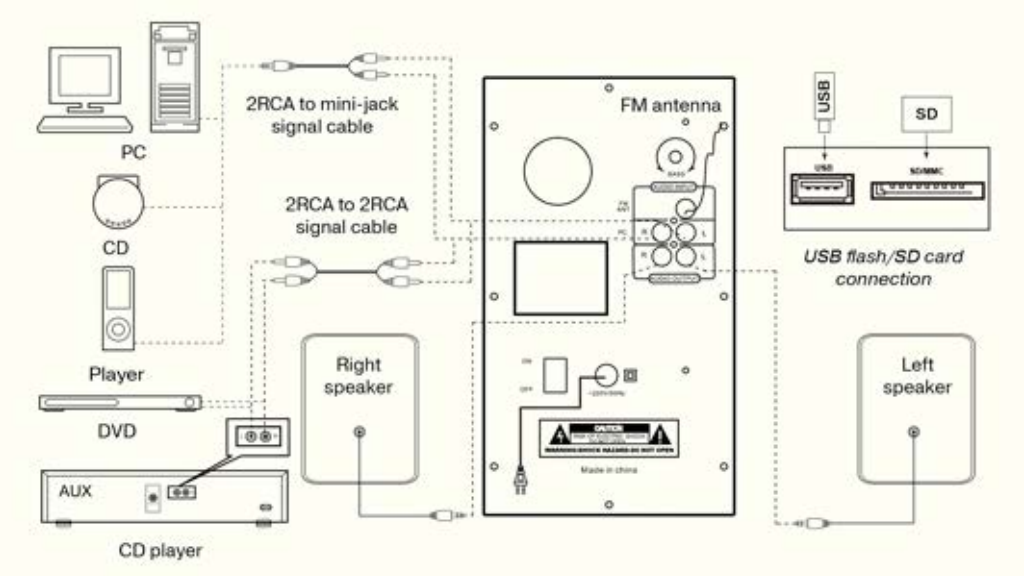

Fig. 4. Diagram podłączeń

### MS-302

· W celu podłączenia MSS do CD/DVD/AUX lub TV, należy użyć kabla stereo 2RCA do 2RCA(brak w zestawie). Po podłączeniu RCA kabla syngałowego do gniazd L i R w AUDIO INPUT (11), należy podłączyć RCA do TV lub do odtwarzacza DVD/CD jak pokazano na Fig. 4

- Podłącz subwoofer do prądu (14).

- Włącz MSS używając włącznika (13) na tylnim panelu subwoofera.

- Włącz MSS naciskając przycisk MODE (2) na panelu sterowania lub przycisk na pilocie.

· Ustaw głośność za pomocą pokrętła lub przycisków na pilocie.

· Ustaw BASS za pomocą pokrętła na tylnim panelu subwoofera.

- W celu odbierania sygnału radiowego należy podłączyć antenę do gniazda FM ANT (10).

· Po zakończeniu używania MSS wyłącz je za pomocą włącznika (13) lub wyjmij wtyczkę z kontaktu.

#### 6. Tryby pracy

#### **Tryb Player**

· Urządzenie przejdzie w tryb Player automatycznie po włożeniu USB lub SD\* do odpowiednich slotów lub po naciśnięciu przycisku MODE (2) na panelu lub przycisku USB/SD (5) na pilocie, wyświetlacz pokaże wybrany tryb. Pliki zaczna się automatycznie odtwarzać. - W celu wybrania utworu można wpisać jego numer na padzie numerycznym (2). Wyświetlacz pokaże numer utworu na którką chwile, a następnie czas odtwarzania.

#### **Tryb Tuner**

<sup>\*</sup> MSS może działać nieprawidłowo jeżeli karta SD ma pojemność mniejszą niż 512 MB. Jeżeli USB ma pojemność większą niż 8 Gb, działanie urządzenie może być wolniejsze.

<sup>-</sup> Użyj przycisku MODE (2) na panelu subwoofera lub FM (10) na pilocie, aby wejść w tryb Tuner. Wyświetlacz pokaże aktualną częstotliwość.

<sup>-</sup> Naciśnij i przytrzymaj przycisk (1) na panelu subwoofera lub którko przycisk (6) na pilocie, aby skanować i zapisywać stacje radiowe. Kolejne naciśnięcie przycisku przed zakończeniem skanowania zatrzyma proces. Wyświetlacz pokazuje aktualną częstotliwość, a podczas zapisywania stacji - przypisany jej numer na krótką chwilę.

<sup>-</sup> Jeżeli istnieją już zapisane stacje radiowe, można przełączać z jednej na drugą za pomocą krótkiego przyciśnięcia przycisków 4 i 5 na panelu lub 7 i 12 na pilocie. Można również wpisać czestotliwość lub numer zapisanej stacji używając pada numerycznego na pilocie. Wyświetlacz pokaże numer stacji na krótką chwilę, a następnie jej częstotliwość.

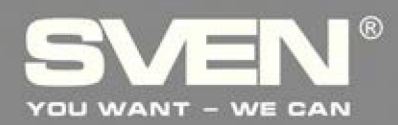

PC tryb

· Naciśnij przycisk MODE (2) na panelu lub przycisk PC (4) na pilocie, aby przełączyć na tryb PC.

ST-BY tryb

R

· Należy nacisnąć przycisk MODE (2) na panelu lub (1) na pilocie, aby wejść lub wyjść z tego trybu.

**MUTE** 

· Należy nacisnąć przycisk MUTE n na pilocie, aby wejść lub wyjść z tego trybu.

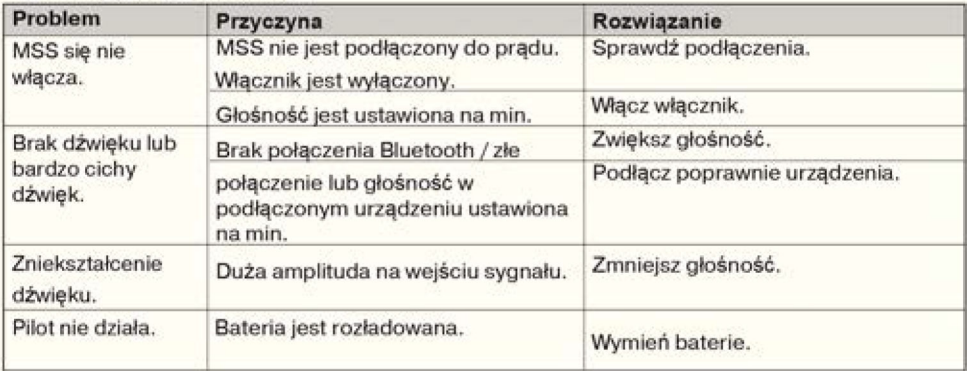

#### 7. Rozwiązywanie problemów

Jeżeli powyższe metody nie pomogły, skontaktuj się z serwisem. Nie naprawiaj urządzenia samodzielnie.

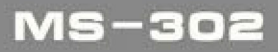

#### **8. DANE TECHNICZNE**

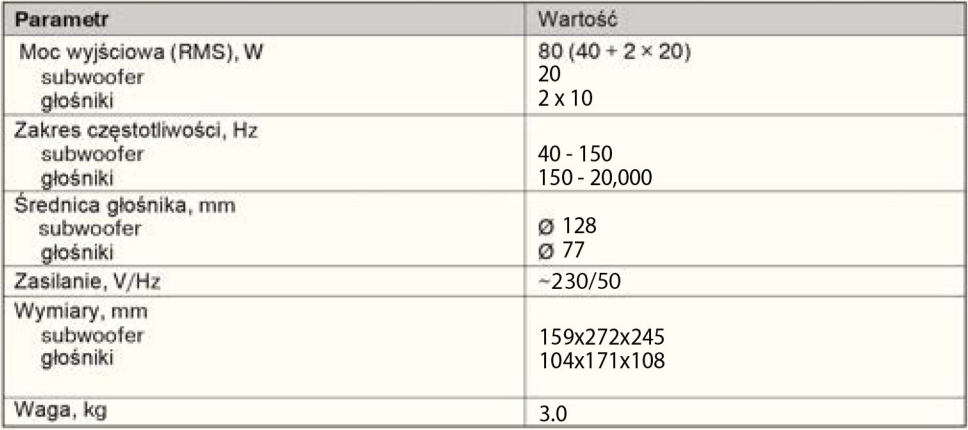

#### **UWAGA:**

Techniczna specyfikacja podana w tabeli jest uzupełniającą informacją i nie może być powodem do roszczeń. Specyfikacja może ulec zmianie ze względu na udoskonalanie produktów SVEN.

### 2.1 Multimedia **Speaker System**

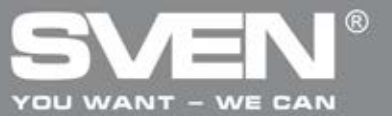

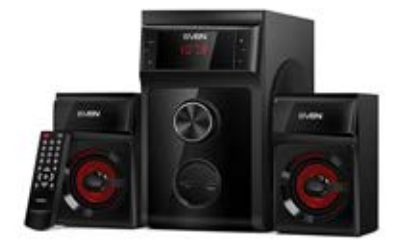

Model: MS-302 Importer: **TERABAJT Mateusz Reszka** Kruszewska 23 15-641 Krupniki NIP: 542-288-24-91

Serwis: Serwis Electric Midas Armii Krajowej 3 lokal 4 15-661 Białystok telefon: (85) 873-04-55 adres e-mail: serwis@emidas.com.pl

Producent: SVEN PTE. LTD, 176 Joo Chiat Road, № 02-02, Singapore, 427447. Produced under the control of Oy Sven Scandinavia Ltd. 15, Kotolahdentie, Kotka, Finland, 48310. Made in China.

® Registered Trademark of Oy SVEN Scandinavia Ltd. Finland.

# MS - 302